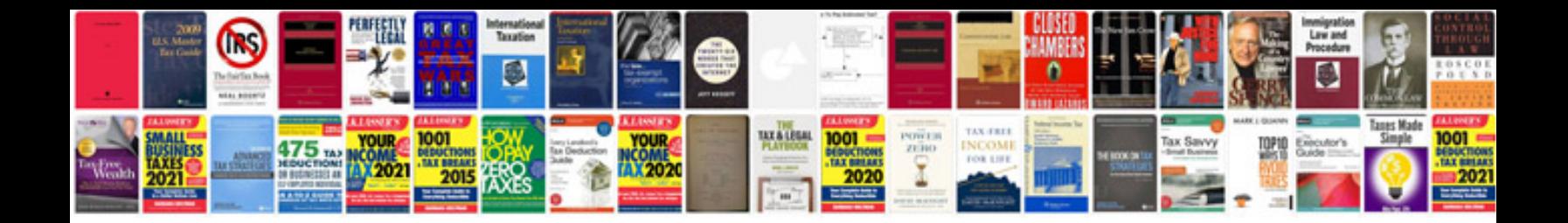

**Document review sheet template**

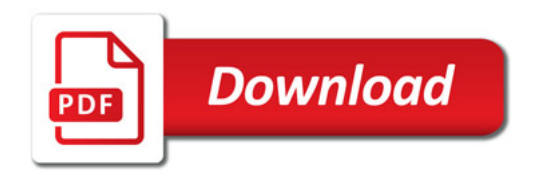

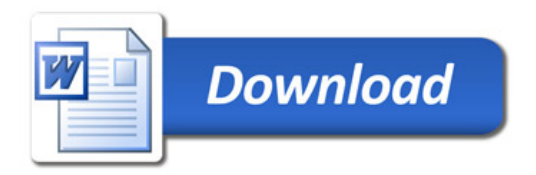